# **SAP Dispute Management 6.0**

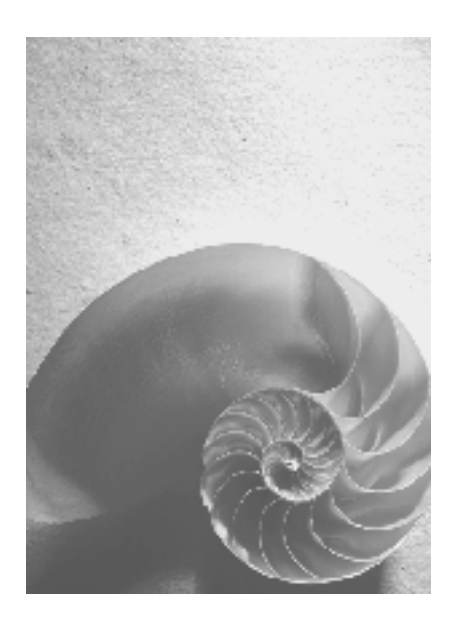

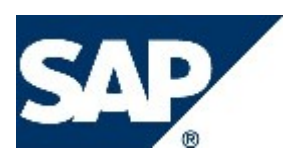

# **Copyright**

© Copyright 2004 SAP AG. All rights reserved.

No part of this publication may be reproduced or transmitted in any form or for any purpose without the express permission of SAP AG. The information contained herein may be changed without prior notice.

Some software products marketed by SAP AG and its distributors contain proprietary software components of other software vendors.

Microsoft, Windows, Outlook, and PowerPoint are registered trademarks of Microsoft Corporation.

IBM, DB2, DB2 Universal Database, OS/2, Parallel Sysplex, MVS/ESA, AIX, S/390, AS/400, OS/390, OS/400, iSeries, pSeries, xSeries, zSeries, z/OS, AFP, Intelligent Miner, WebSphere, Netfinity, Tivoli, and Informix are trademarks or registered trademarks of IBM Corporation in the United States and/or other countries.

Oracle is a registered trademark of Oracle Corporation.

UNIX, X/Open, OSF/1, and Motif are registered trademarks of the Open Group.

Citrix, ICA, Program Neighborhood, MetaFrame, WinFrame, VideoFrame, and MultiWin are trademarks or registered trademarks of Citrix Systems, Inc.

HTML, XML, XHTML and W3C are trademarks or registered trademarks of W3C®, World Wide Web Consortium, Massachusetts Institute of Technology.

Java is a registered trademark of Sun Microsystems, Inc.

JavaScript is a registered trademark of Sun Microsystems, Inc., used under license for technology invented and implemented by Netscape.

MaxDB is a trademark of MySQL AB, Sweden.

SAP, R/3, mySAP, mySAP.com, xApps, xApp, SAP NetWeaver, and other SAP products and services mentioned herein as well as their respective logos are trademarks or registered trademarks of SAP AG in Germany and in several other countries all over the world. All other product and service names mentioned are the trademarks of their respective companies. Data contained in this document serves informational purposes only. National product specifications may vary.

These materials are subject to change without notice. These materials are provided by SAP AG and its affiliated companies ("SAP Group") for informational purposes only, without representation or warranty of any kind, and SAP Group shall not be liable for errors or omissions with respect to the materials. The only warranties for SAP Group products and services are those that are set forth in the express warranty statements accompanying such products and services, if any. Nothing herein should be construed as constituting an additional warranty.

# **Icons in Body Text**

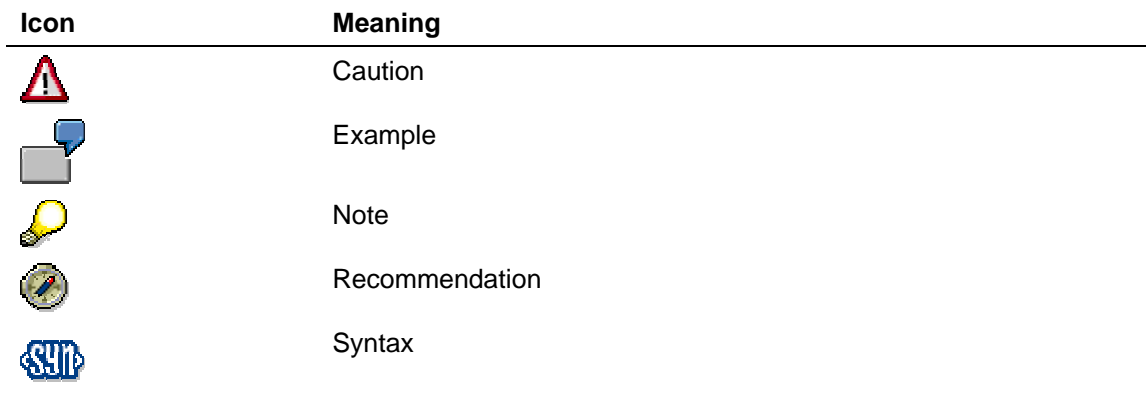

Additional icons are used in SAP Library documentation to help you identify different types of information at a glance. For more information, see *Help on Help* → *General Information Classes and Information Classes for Business Information Warehouse* on the first page of any version of *SAP Library*.

# **Typographic Conventions**

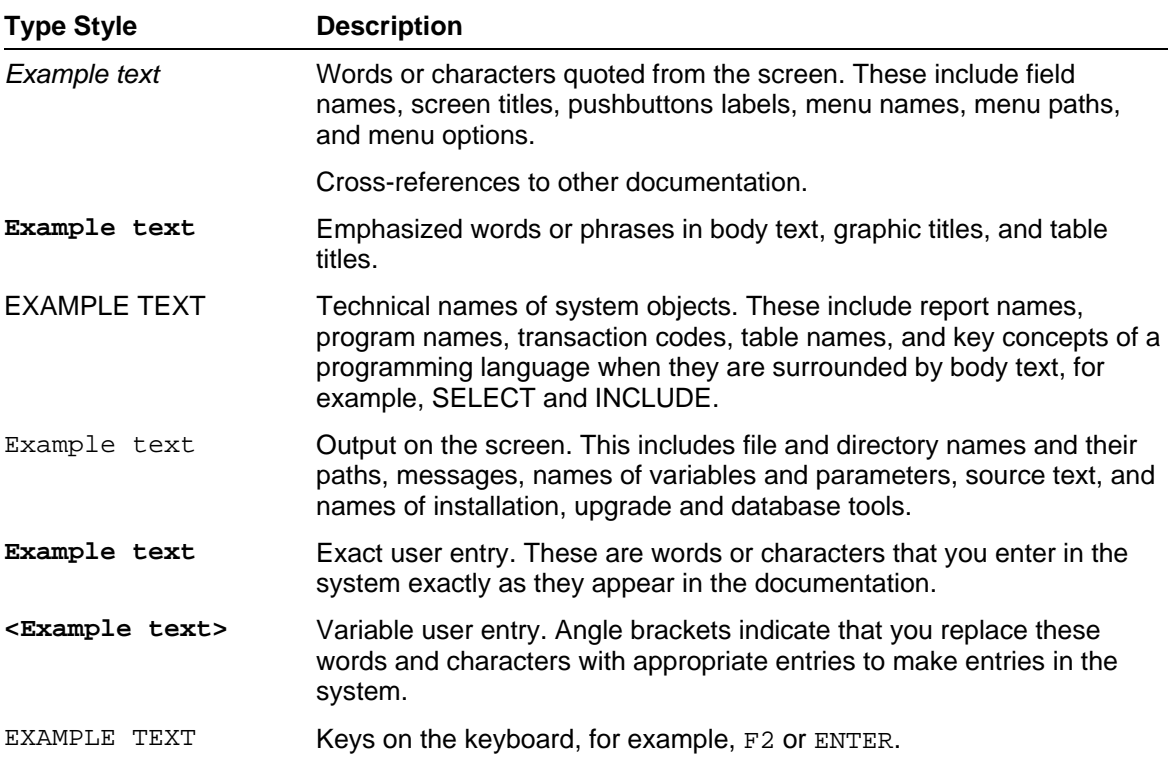

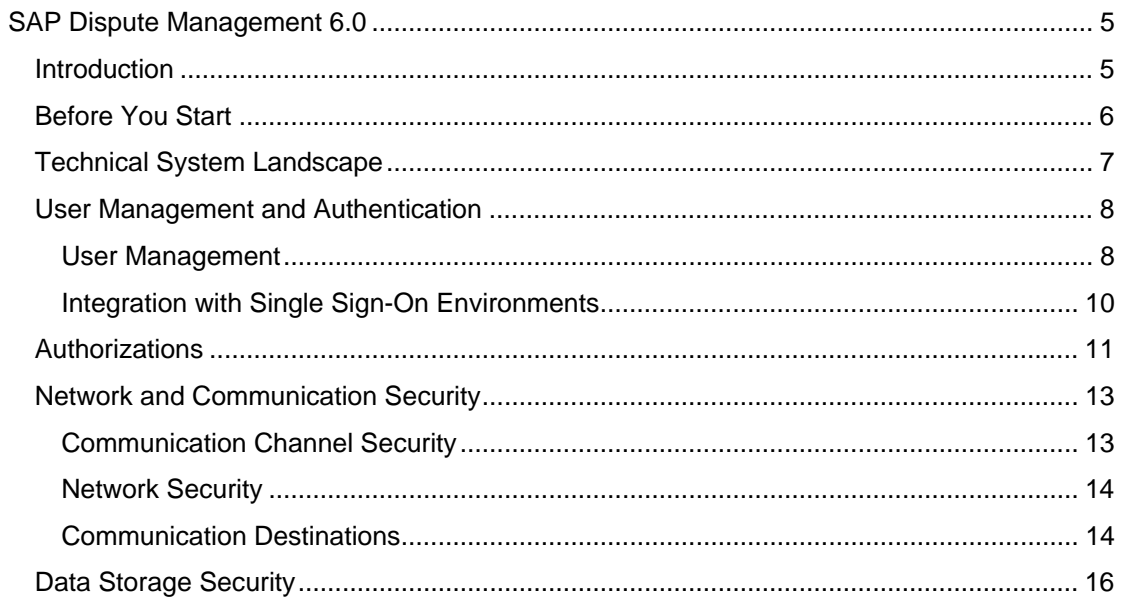

# <span id="page-4-0"></span>**BU SAP Dispute Management 6.0**

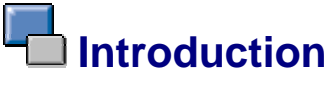

Λ

This guide does **not** replace the daily operations handbook that we recommend customers to create for their specific productive operations.

# **Target Group**

- **Technology consultants**
- System administrators

This document is **not** included as part of the Installation Guides, Configuration Guides, Technical Operation Manuals, or Upgrade Guides. Such guides are only relevant for a certain phase of the software life cycle, whereby the Security Guides provide information that is relevant for all life cycle phases.

# **The Need for Security**

With the increasing use of distributed systems and the Internet for managing business data, the demands on security are also on the rise. When using distributed systems, you need to be sure that your data and processes support your business needs without allowing unauthorized access to critical information. User errors, negligence, or attempted manipulation of your system must **not** result in loss of information or processing time. These security requirements also apply to *SAP Dispute Management*. To assist you in securing *SAP Dispute Management*, we provide this Security Guide.

# **About this Document**

The Security Guide provides an overview of the security-relevant information that applies to *SAP Dispute Management*.

#### **Overview of the Main Sections**

The Security Guide comprises the following main sections:

**Before You Start** 

This section contains information about why security is necessary, how to use this document, and references to other Security Guides that build the foundation for this Security Guide.

**Technical System Landscape** 

This section provides an overview of the technical components and communication paths that are used by the *SAP Dispute Management*.

#### **User Management and Authentication**

This section provides an overview of the following user management and authentication aspects:

- Recommended tools for user management.
- User types required for *SAP Dispute Management*
- Standard users delivered with *SAP Dispute Management*
- Overview of integration options in Single Sign-On environments

#### <span id="page-5-0"></span>● **Authorizations**

This section provides an overview of the authorization concept that applies to *SAP Dispute Management*.

#### **Network and Communication Security**

This section provides an overview of the communication paths used by *SAP Dispute Management* and the security mechanisms that apply. It also includes our recommendations for the network topology to restrict access at the network level.

#### **Data Storage Security**

This section provides an overview of any critical data that is used by *SAP Dispute Management* and the security mechanisms that apply.

# **Before You Start**

# **Fundamental Security Guides**

*SAP Dispute Management* is based on *SAP NetWeaver* and *mySAP ERP*. Therefore, the corresponding Security Guides also apply to *SAP Dispute Management*. Pay particular attention to the most relevant sections or specific restrictions as indicated in the table below.

#### **Fundamental Security Guides**

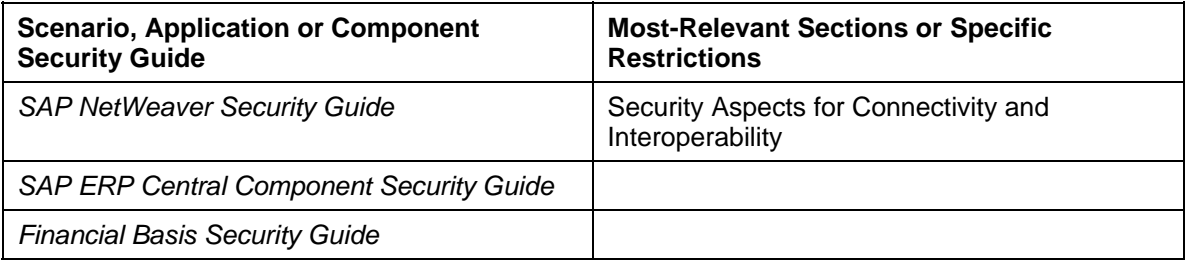

For a complete list of all of the Security Guides published by SAP, see SAP Service Marketplace at **service.sap.com/securityguide**.

# **Additional Information**

For more information about special topics, see the sources listed in the table below.

#### **Further Information**

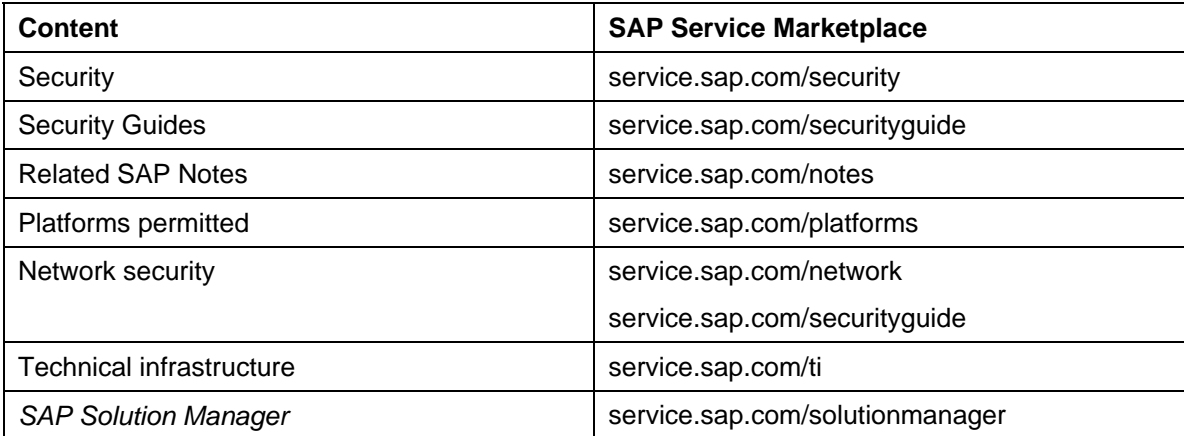

# <span id="page-6-0"></span>**Technical System Landscape**

## **Use**

You can use *SAP Dispute Management* as a **one-system** or as a **multiple-system scenario**. If you use *SAP Dispute Management* in a one-system scenario, this means that you use *SAP Dispute Management* in the same system as Accounts Receivable. In a multiple-system scenario, you run *SAP Dispute Management* in a separate system. This communicates with the Accounts Receivable system connected by means of synchronous and asynchronous BAPI calls and dialog calls.

The following figure shows an overview of the technical system landscape of *SAP Dispute Management* in a one-system scenario.

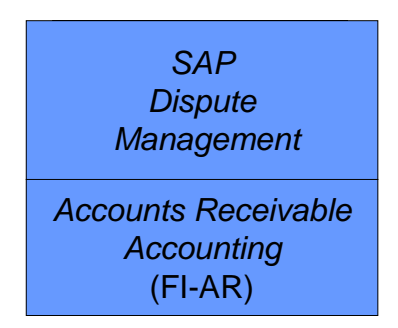

The following figure shows an overview of the technical system landscape of *SAP Dispute Management* in a multiple-system scenario.

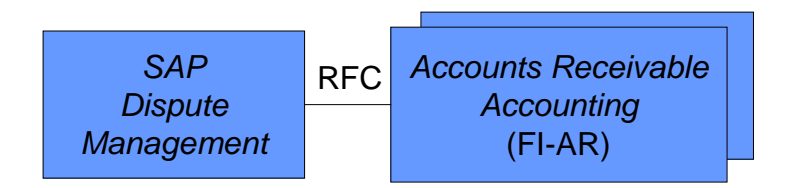

For more information about the technical system landscape, see the sources listed in the table below.

#### **More Information About the Technical System Landscape**

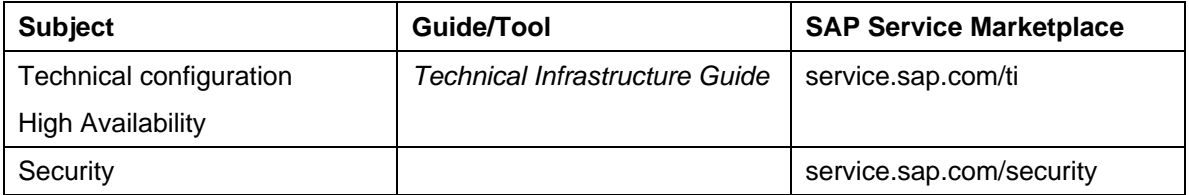

# <span id="page-7-0"></span> **User Management and Authentication**

*SAP Dispute Management* uses the mechanisms for user management and authentication provided by the platform *SAP NetWeaver*. Therefore, the corresponding security recommendations and guidelines of the user management and authentication for *SAP NetWeaver* also appy to *SAP Dispute Management*.

In addition to these guidelines, we include information about user management and authentication that specifically applies to *SAP Dispute Management* in the following topics:

**User Management [Seite [8\]](#page-7-1)** 

This topic lists the tools to use for user management, the types of users required, and the standard users that are delivered with *SAP Dispute Management.*

• Integration with Single-Sign-On Environments [Seite [10](#page-9-1)]

This topic describes how *SAP Dispute Management* supports Single Sign-On mechanisms.

<span id="page-7-1"></span>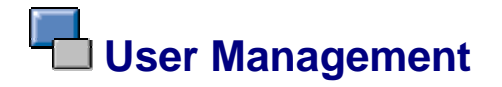

### **Use**

The user managment of *SAP Dispute Management* uses the mechanisms provided by *SAP NetWeaver*, for example, tools, user types, and password concept. The following sections provide you with an overview of how these mechanisms affect *SAP Dispute Management*. Furthermore, the system outputs a list of standard users that are required for operating *SAP Dispute Management*.

### **User Administration Tools**

The following table shows the user management tools for *SAP Dispute Management*.

#### **User Management Tools**

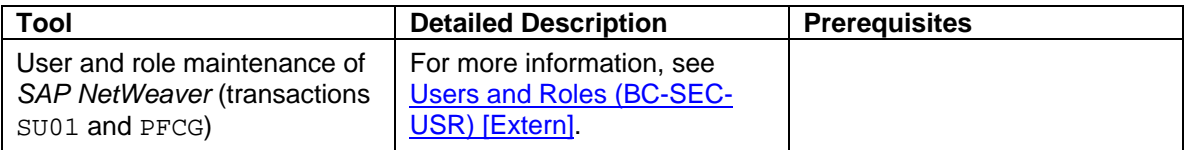

### **User Types**

It is often necessary to create different security policies for different types of users. For example, your policy may specify that users who perform their tasks interactively have to change their passwords on a regular basis, but not those users who perform their tasks using background processing.

Examples of user types required for *SAP Dispute Management*:

- Individual users:
	- For each individual user in your system, you need dialog users for the following purposes:
		- To use the system via *SAP GUI for Windows*
		- If you use *SAP Dispute Management* in a multiple system scenario and the RFC destinations used use a trusted-trusting system relationship, calls to the other system are performed using the current user from the calling system. Therefore, for each user a valid user must also exist in the target system.
- Technical users:
	- Background users can be used for processing in the background.
	- If you use *SAP Dispute Management* in a multiple system scenario and the RFC destinations concerned are configured such that they do **not** use a trustedtrusting system relationship, you need the following technical users for the RFC destinations:
		- Communication users are used for synchronous and asynchronous BAPI calls (IDocs).
		- Dialog users are used for dialog calls that take place remotely in the other system.

For more information about these user types, see the Security Guide for *SAP NetWeaver*  under User Types.

### **Standard Users**

If you use *SAP Dispute Management* in a multiple system scenario and there is **no** trustedtrusting system relationship between the systems involved, you have to configure corresponding users for the RFC communication between the systems involved.

Note that in *SAP Dispute Management*, asynchronous BAPI calls, synchronous BAPI calls, and dialog calls take place between the systems involved. There are calls from the Dispute Case Processing system to the system for Accounts Receivable Accounting and vice versa.

The following table shows the users required if you use *SAP Dispute Management* in a multiple system scenario and there is **no** trusted-trusting system relationship between the systems involved.

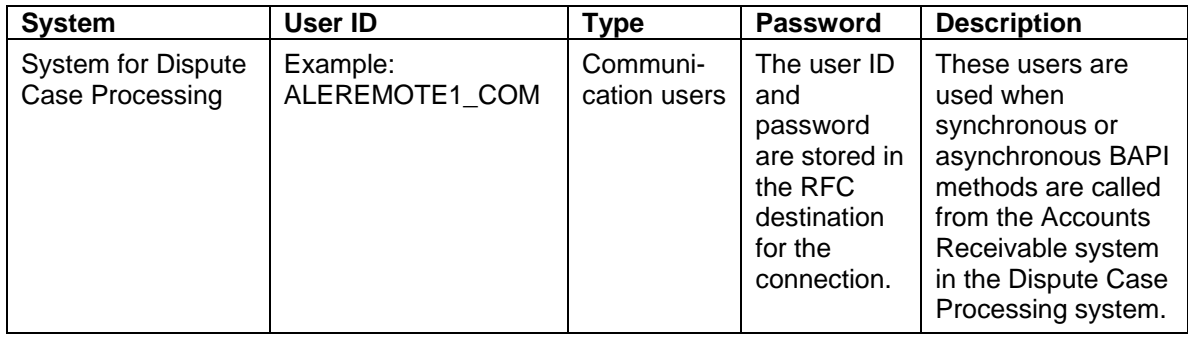

#### **Standard Users**

<span id="page-9-0"></span>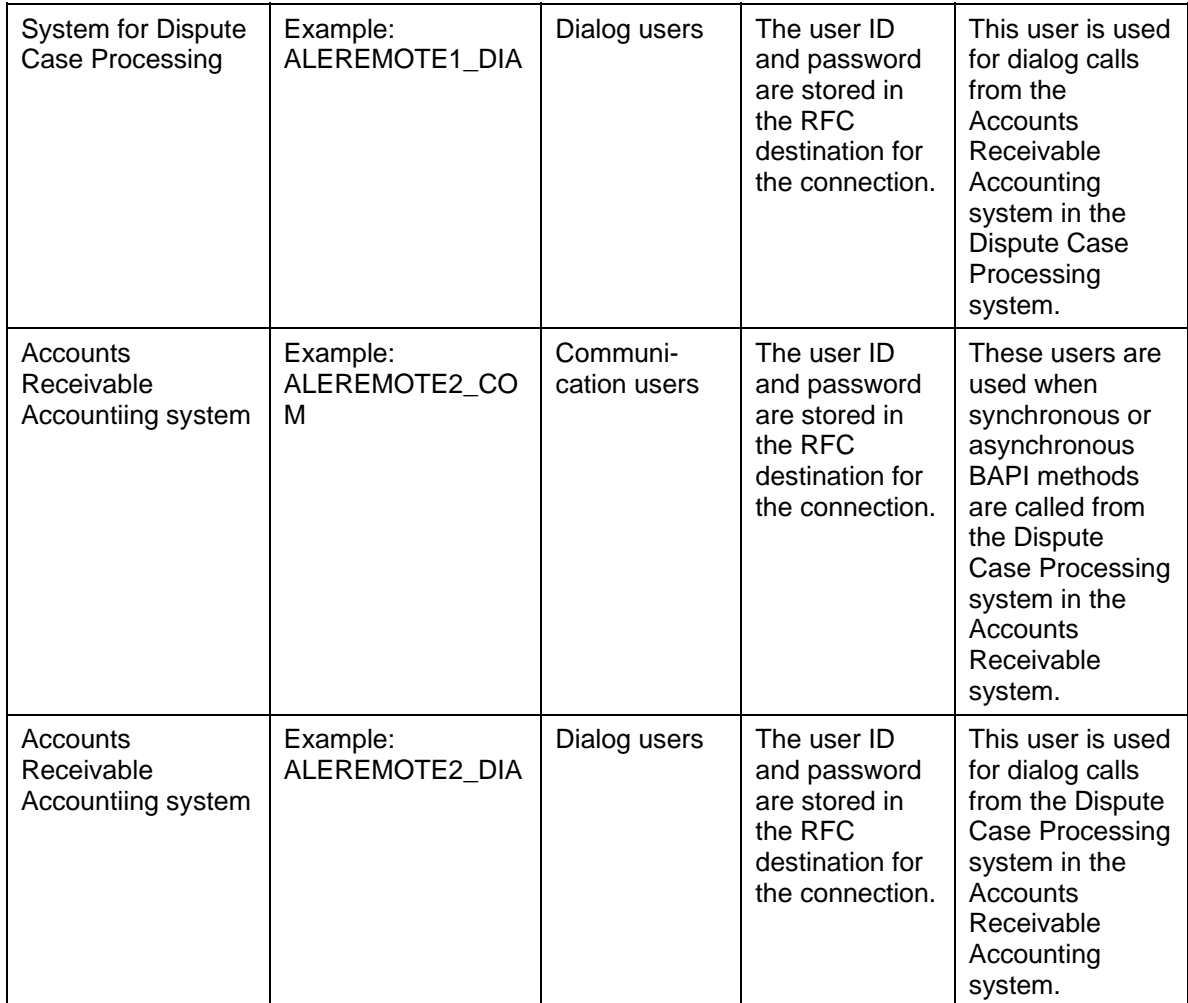

Create the users and enter them in the corresponding RFC destinations. You can assign user IDs as required. The user IDs above are merely examples.

# <span id="page-9-1"></span>**Integration with Single Sign-On Environments**

### **Use**

*SAP Dispute Management* uses the Single Sign-On (SSO) mechanisms provided by *SAP NetWeaver*. Therefore, the security recommendations and guidelines for user management and authentication described in the *SAP NetWeaver Security Guide* also apply to *SAP Dispute Management*.

The *Secure Network Communications* (SNC) mechanism is supported. SNC is available for user authentication and provides an SSO environment when the *SAP GUI for Windows* or *Remote Function Calls* (RFC) are used.

For more information, see *Secure Network Communications* (SNC) in the *SAP NetWeaver*  Security Guide.

# <span id="page-10-1"></span><span id="page-10-0"></span> **Authorizations**

### **Use**

*SAP Dispute Management* uses the authorization concept provided by *SAP NetWeaver*. Therefore, the corresponding security recommendations and guidelines for authorizations also appy to *SAP Dispute Management*.

The *SAP NetWeaver* authorization concept is based on assigning authorizations to users based on roles. For role maintenance in *SAP NetWeaver* use the profile generator (transaction PFCG).

## **Standard Roles**

The following table shows the standard roles used by *SAP Dispute Management*.

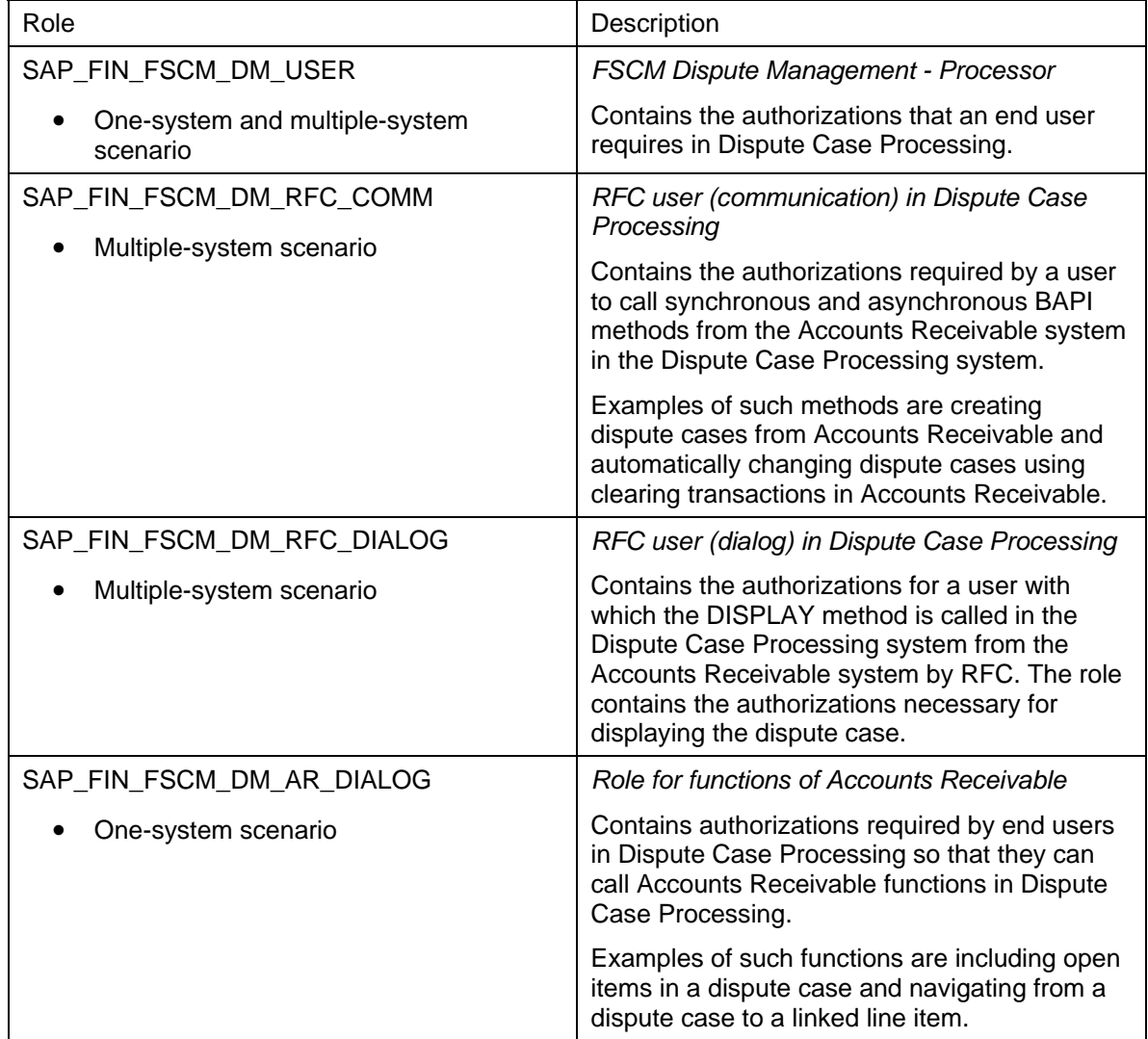

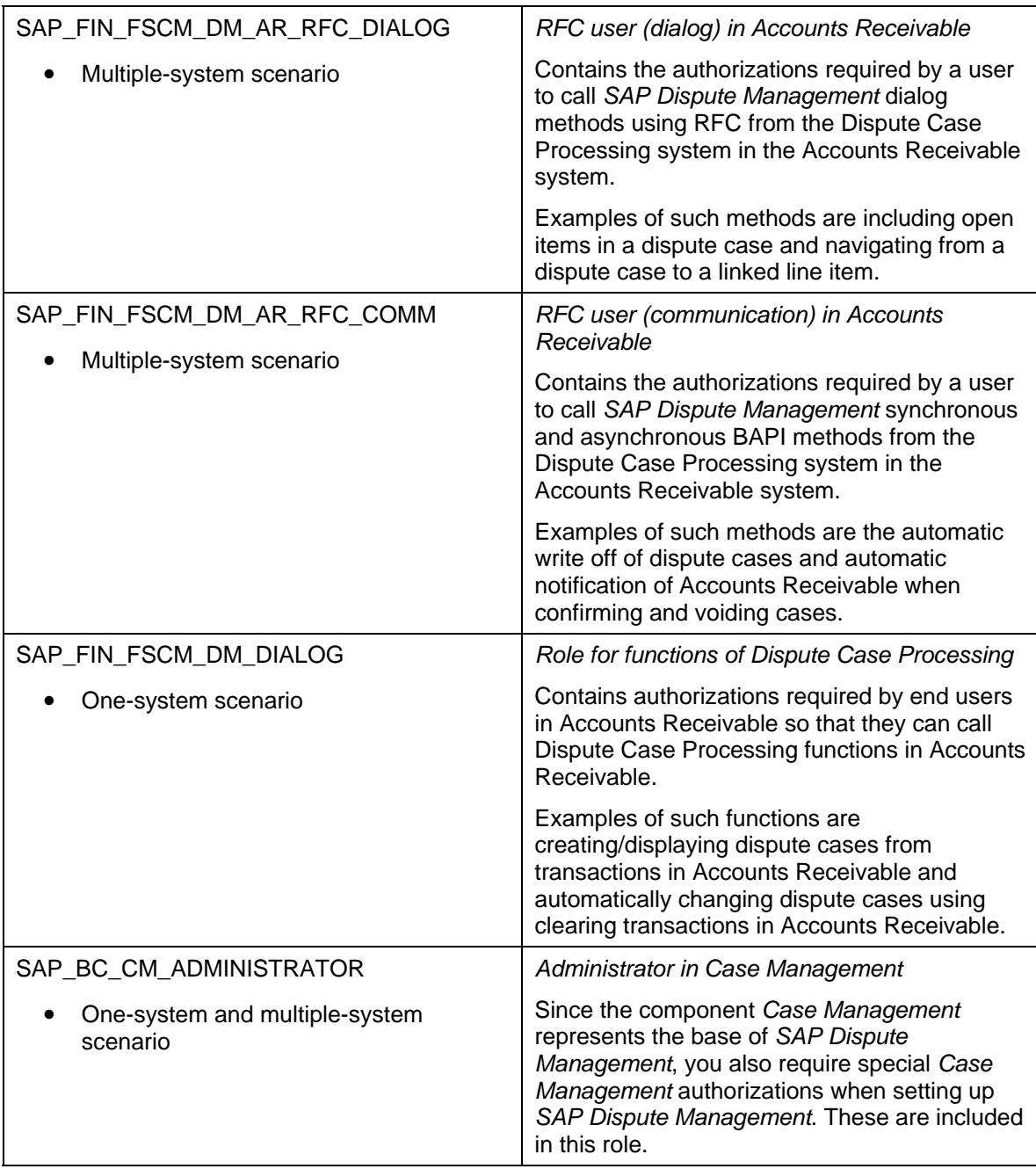

# <span id="page-12-0"></span> **Network and Communication Security**

Your network infrastructure is extremely important in protecting your system. Your network needs to support the communication necessary for your business and your needs without allowing unauthorized access. A well-defined network topology can eliminate many security threats based on software flaws (at both the operating system and application level) or network attacks such as eavesdropping. If users cannot log on to your application or database servers at the operating system or database layer, then there is no way for intruders to compromise the machines and gain access to the backend system's database or files. Additionally, if users are not able to connect to the server LAN (*local area network*), they cannot exploit well-known bugs and security holes in network services on the server machines.

The network topology for *SAP Dispute Management* is based on the topology used by the *SAP NetWeaver* platform*.* Therefore, the security guidelines and recommendations described in the *SAP NetWeaver Security Guide* also apply to *SAP Dispute Management*. Details that specifically apply to *SAP Dispute Management* are described in the following topics:

**Security of Communication Channels [Seite [13](#page-12-1)]** 

This section describes the communication paths and logs used by *SAP Dispute Management*.

**Network Security [Seite [14](#page-13-1)]** 

This section describes the network topology recommended for *SAP Dispute Management*. It shows the appropriate network segments for the various client and server components and where to use firewalls for access protection. It also includes a list of the ports needed to operate *SAP Dispute Management*.

**Communication Destinations [Seite [14](#page-13-2)]** 

This topic describes the information needed for the various communication paths, for example, which users are used for which communications.

For more information, see the following sections in the *SAP NetWeaver* Security Guide:

- *Network and Communication Security*
- *Security Aspects for Connectivity and Interoperability*

# <span id="page-12-1"></span> **Communication Channel Security**

The following table contains the communication paths used by *SAP Dispute Management,* the protocol used for the connection, and the type of data transferred.

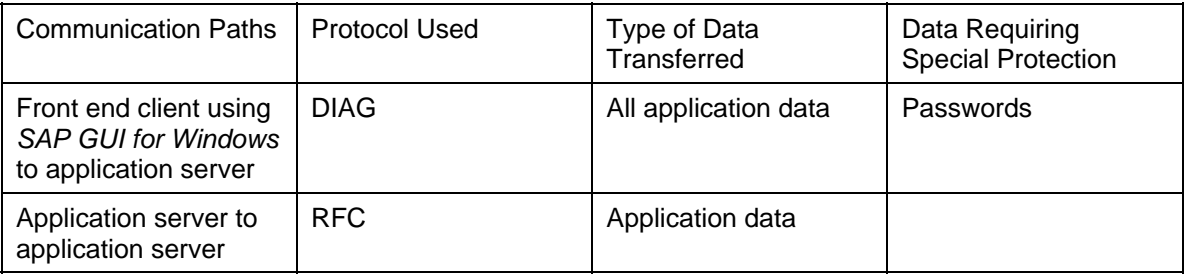

<span id="page-13-0"></span>DIAG and RFC connections can be protected using Secure Network Communications (SNC). HTTP connections are protected using the Secure Sockets Layer (SSL) protocol.

For more information, see *Transport Layer Security* in the *SAP NetWeaver* Security Guide.

<span id="page-13-1"></span>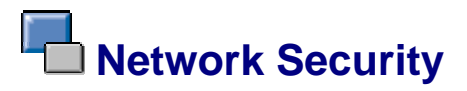

### **Use**

Since *SAP Dispute Management* is based on the technology of *SAP NetWeaver*, for information about network security, see the following sections of the *SAP NetWeaver Security Guide*:

● **Network Services**

This section contains information about services and ports that *SAP NetWeaver* uses.

● **Using Firewall Systems for Access Control**

This section contains information about firewall settings.

#### ● **Using Multiple Network Zones**

This section contains information about which parts of your application should be set up in which network segments.

# <span id="page-13-2"></span> **Communication Destinations**

### **Use**

The following table shows an overview of the communication destinations used by *SAP Dispute Management*.

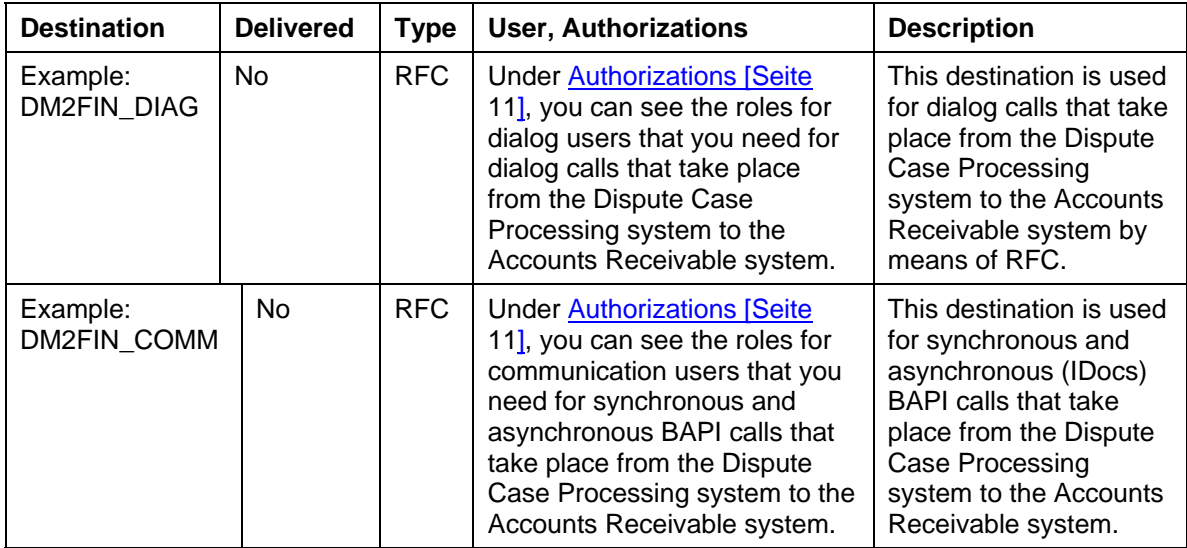

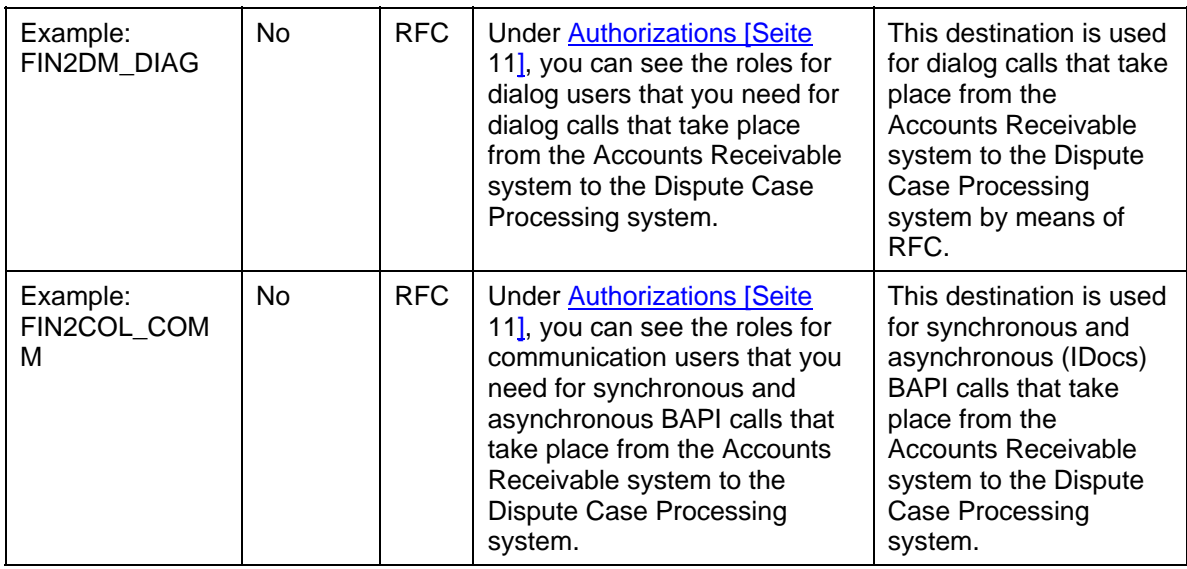

You can assign names for your RFC destinations as required. The names of the RFC destinations used above are merely examples.

When you set up the RFC destinations for the ALE scenario, check whether the option of trusted/trusting system relationship is relevant for you. Using an RFC trusted/trusting system relationship between two SAP systems means that in the case of an RFC (Remote Function Call) from the trusted to the trusting system, **no** password is sent for the logon to the trusting system. You can configure the RFC destinations in such a way that the call in the target system occurs with the current user from the calling system without a password being specified or entered on the logon screen. This has the following advantages, for example:

- When changes to objects or data are logged in the called system, this logging takes place with the current user from the calling system. This makes it easier to track changes that occurred through RFC.
- You can assign individual authorizations to the users in the called system. As such you can differentiate which actions or functions are accessible to the user in the called system irrespective of the user.

With this procedure, you must create the users that are to be allowed to execute using RFC functions in the called system as well. Note that in the ALE scenario of *SAP Dispute Management,* RFC calls take place from the Accounts Receivable system to the Dispute Case Processing system and vice versa. A trust relationship between SAP systems is **not** mutual. This means that you can choose whether one system is to be designated as trusted for the other system and vice versa, or whether you want to define the trust relationship only in one direction.

In the Customizing of ALE (Application Link Enabling), you can also define different RFC destinations for dialog calls, for BAPI calls, and for sending IDocs. As such you can also define an RFC destination for the dialog calls that use the trusted/trusting system relationship and use the current user from the calling system for the RFC calls in the target system, whilst you define an RFC destination for BAPI calls and for the sending of IDocs that does not use the trusted/trusting system relationship and in which you enter a communication user.

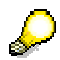

Note the following if your Accounts Receivable system is known as a trusted system by the Dispute Case Processing system and you want to configure the RFC destination used for sending IDocs so that it uses the trusted/trusting system relationship and the RFC calls in the target system with the current user from the calling system:

<span id="page-15-0"></span>IDocs are sent to the Dispute Case Processing system from the Accounts Receivable system when items are cleared in the Accounts Receivable system, the clearing of items is reset, or partial payments are executed on items for which a promise to pay exists for the corresponding invoice. If the corresponding RFC destination uses the trusted/trusting system relationship, and carries out the call in the target system with the current user from the calling system, this means that the user triggering the clearing, reset of clearing, or partial payment must also be defined in the Dispute Case Processing system. You must therefore create **all** users who carry out clearings, reversals of clearings, or partial payments in the Accounts Receivable system, and therefore affect dispute cases, in the Dispute Case Processing system.

# **Data Storage Security**

## **Use**

Master data, transaction data, and Customizing data of *SAP Dispute Management* is stored in the database of the SAP system.

Access to the database is restricted by the authorization objects of *SAP Dispute Management*. To see the authorization objects relevant in *SAP Dispute Management*, see the roles listed under Authorizations [Seite [11](#page-10-1)].